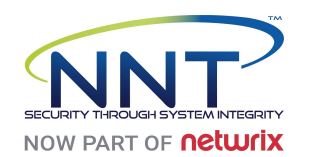

# NNT HIPAA Microsoft Windows 10 Enterprise 1709 Benchmark 18/10/2018 14:16 WIN-5L54AHGADT2 (192.168.17.18)

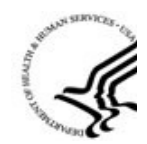

Compliance Score : 35.34%

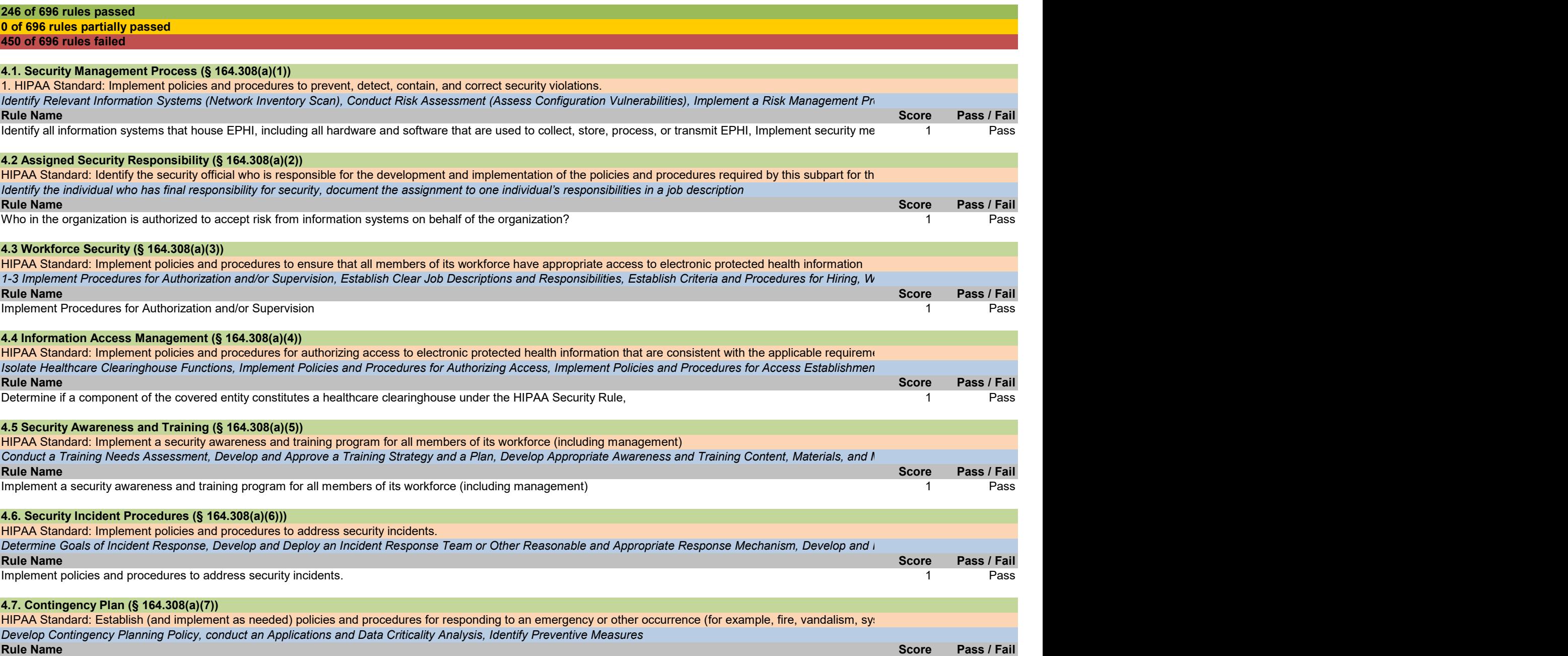

Establish policies and procedures for responding to an emergency or other occurrence.

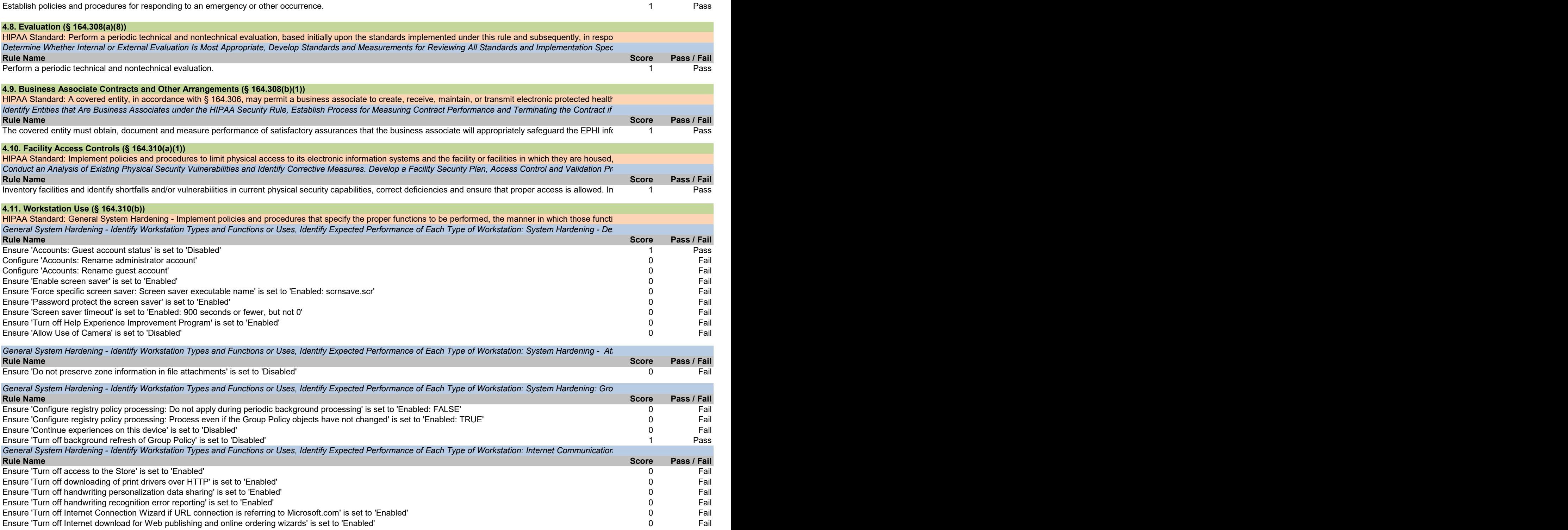

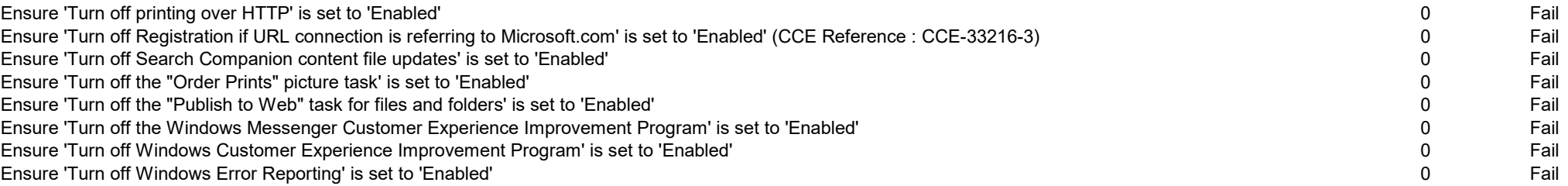

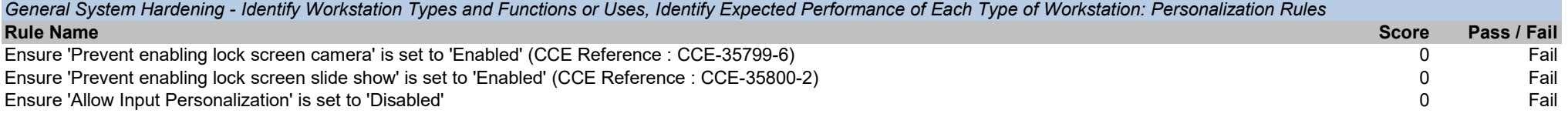

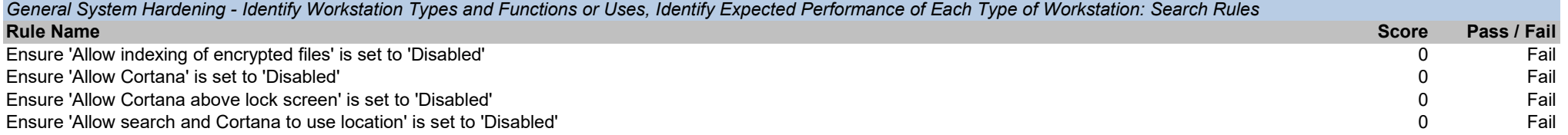

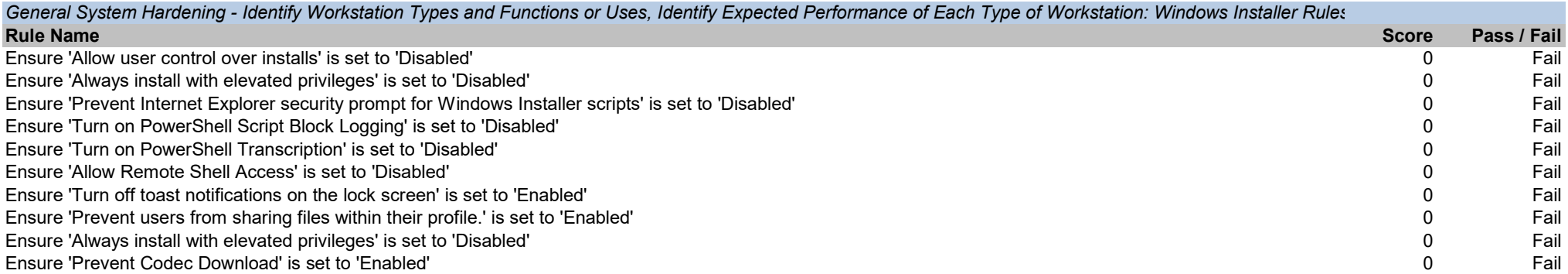

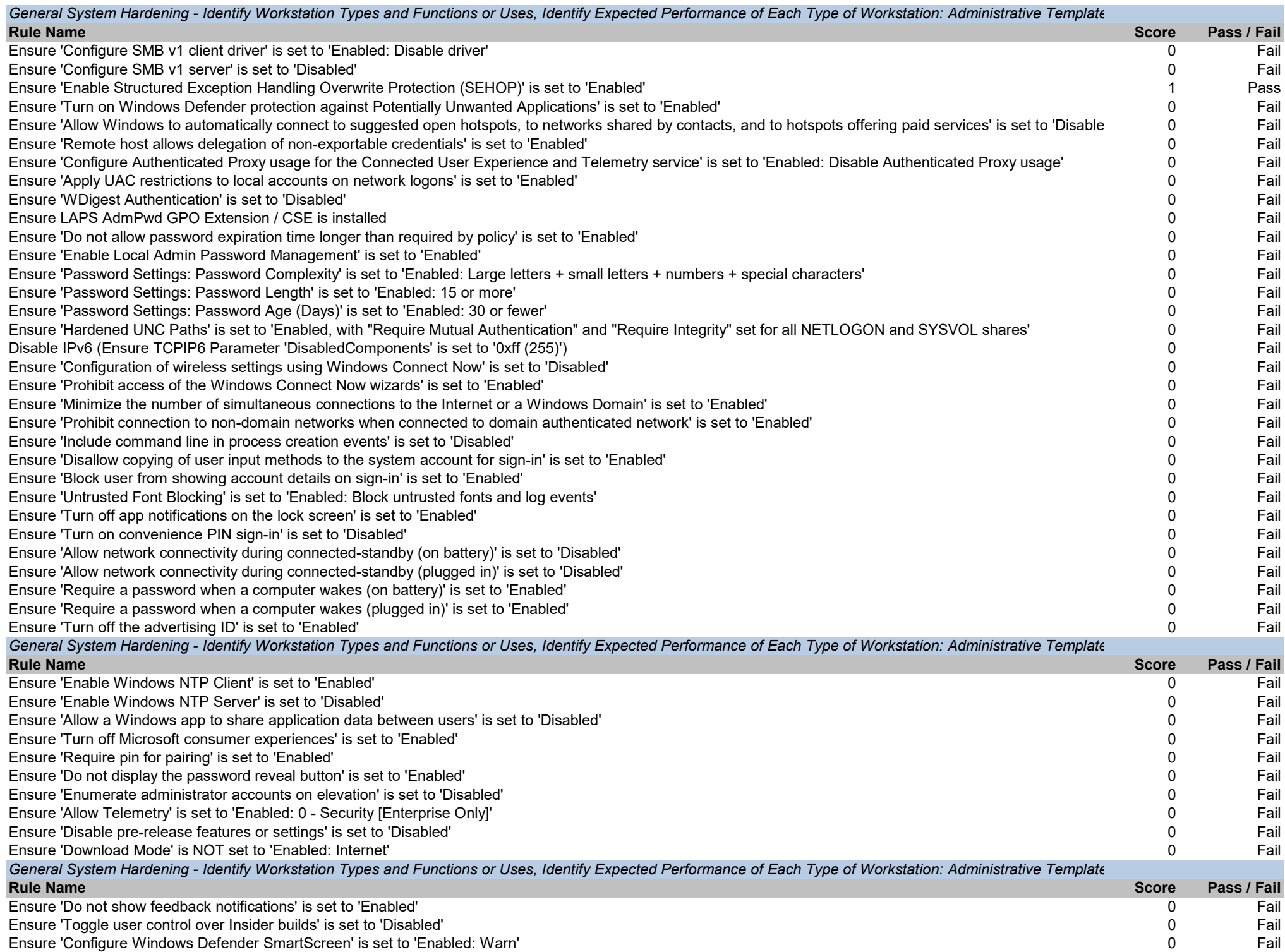

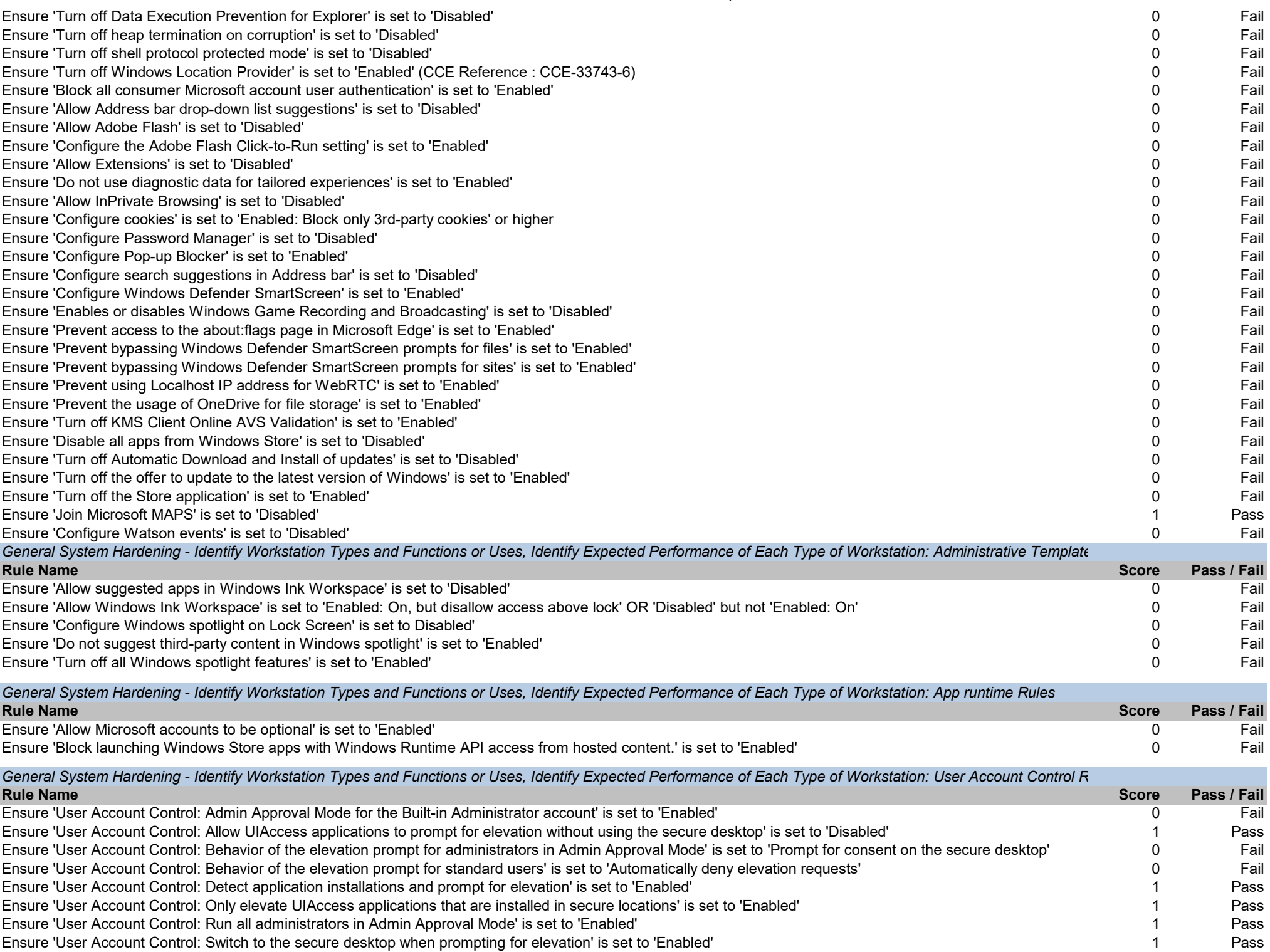

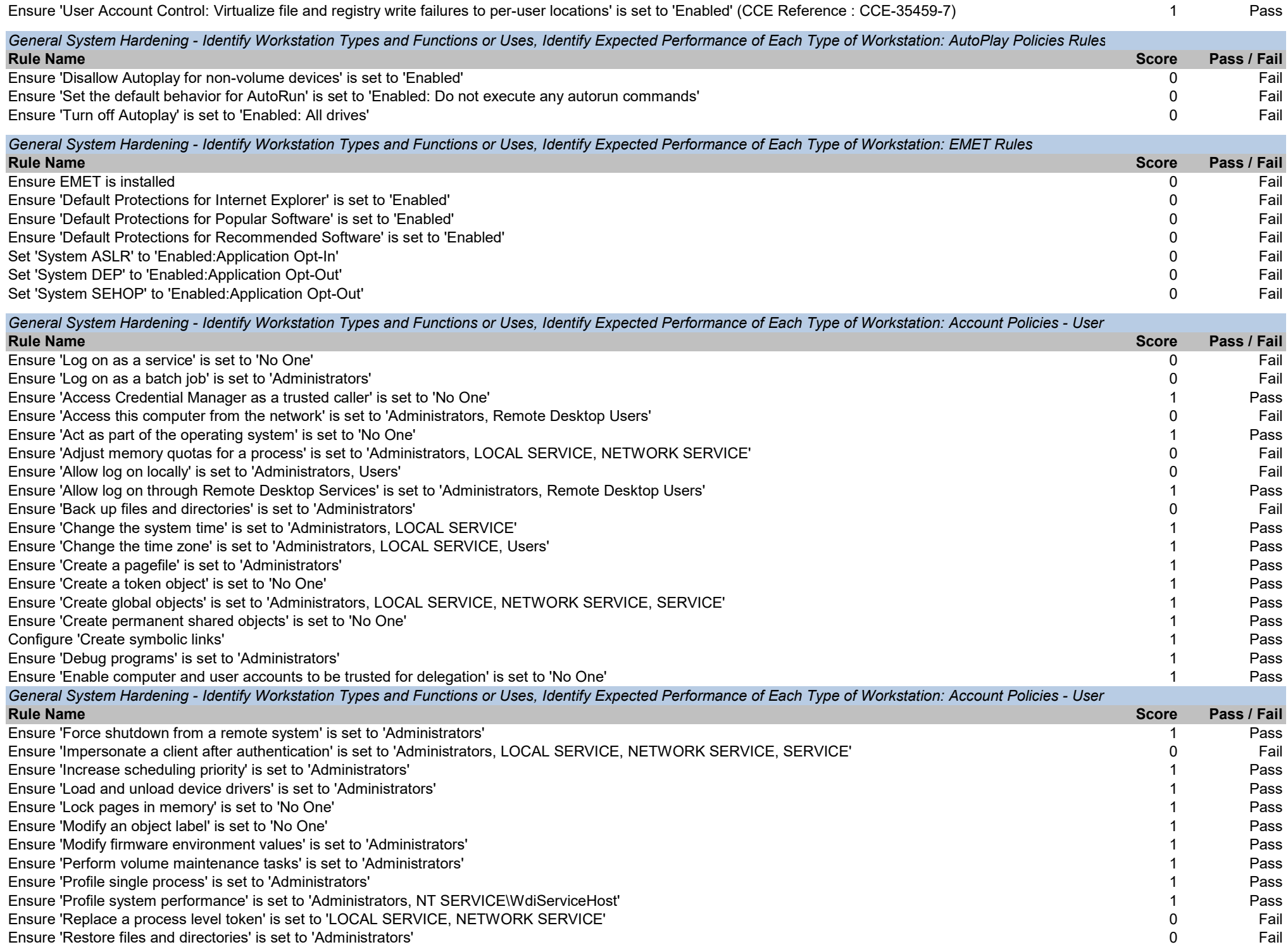

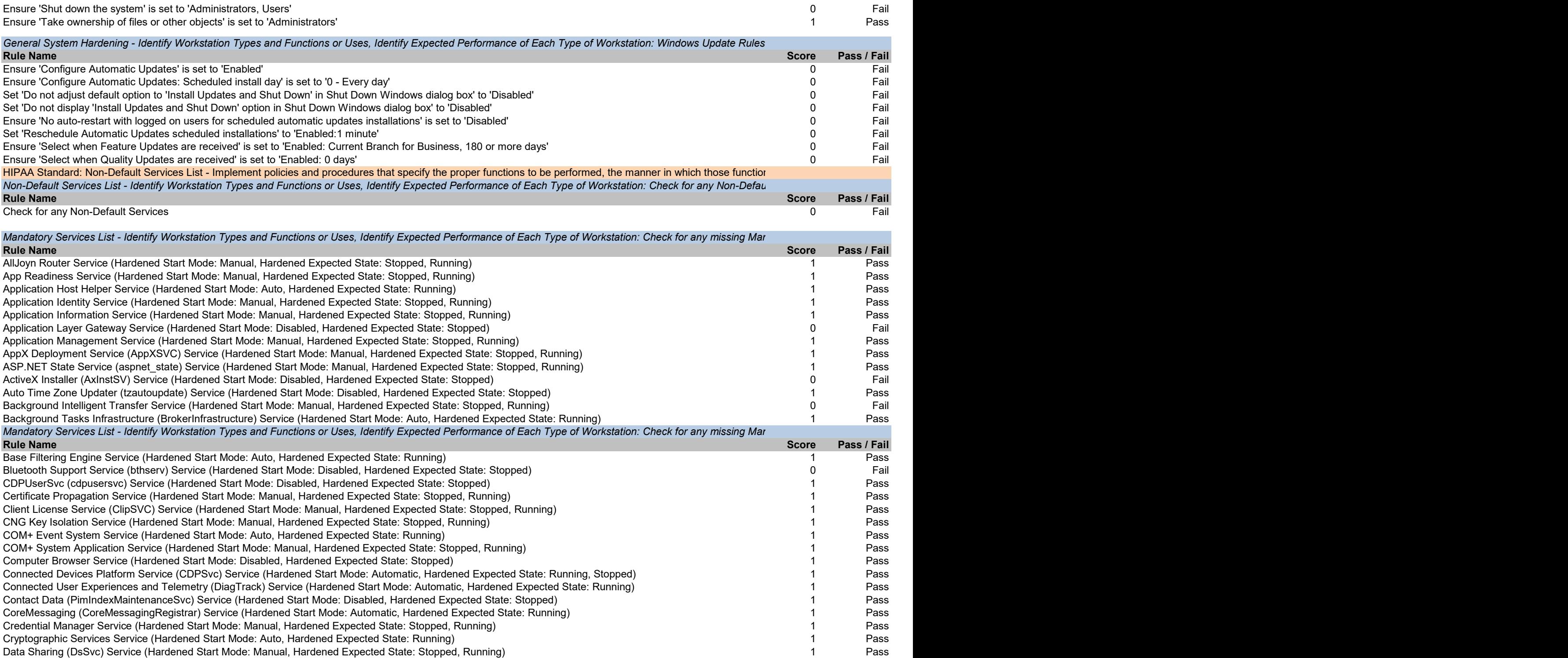

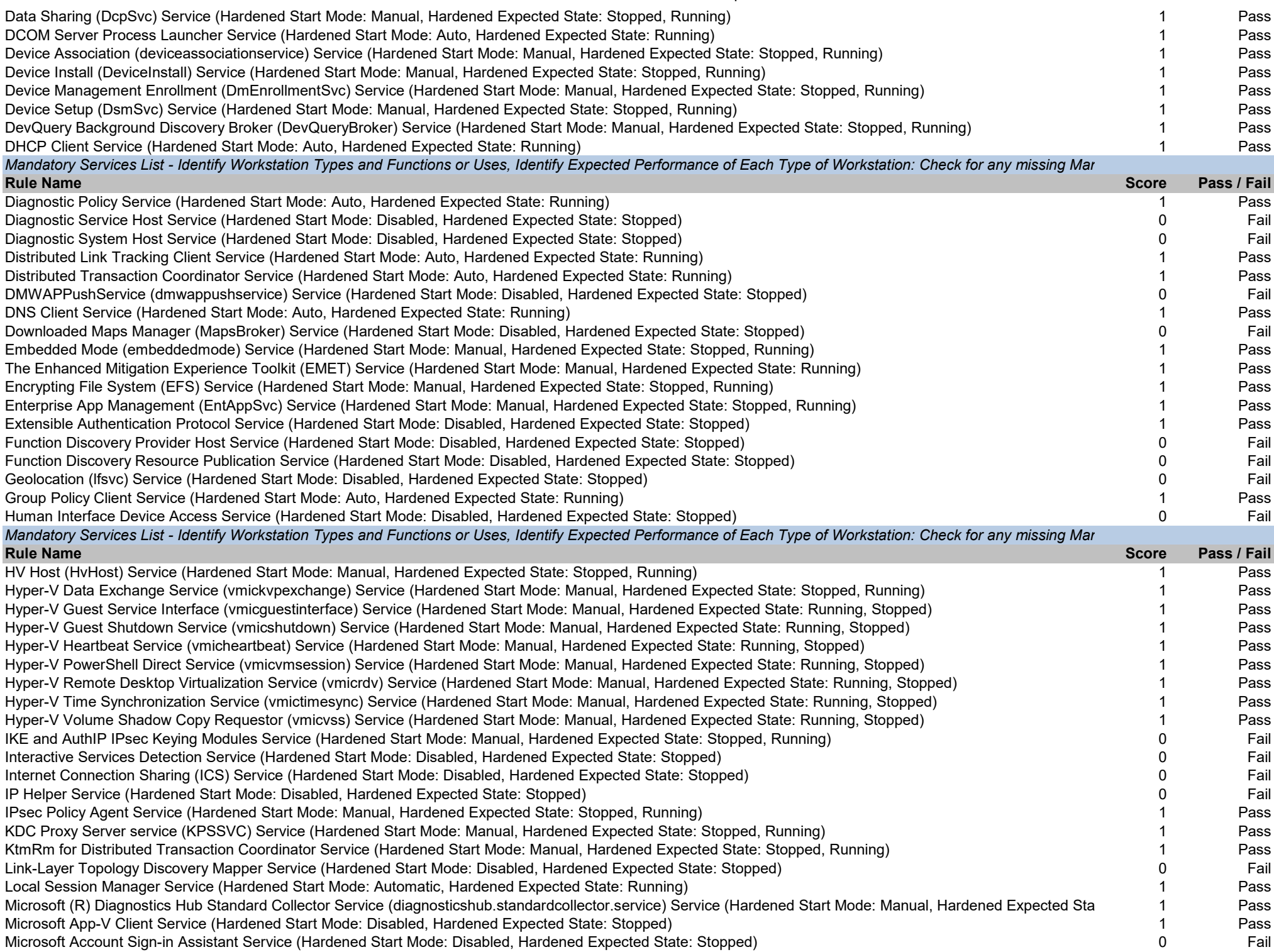

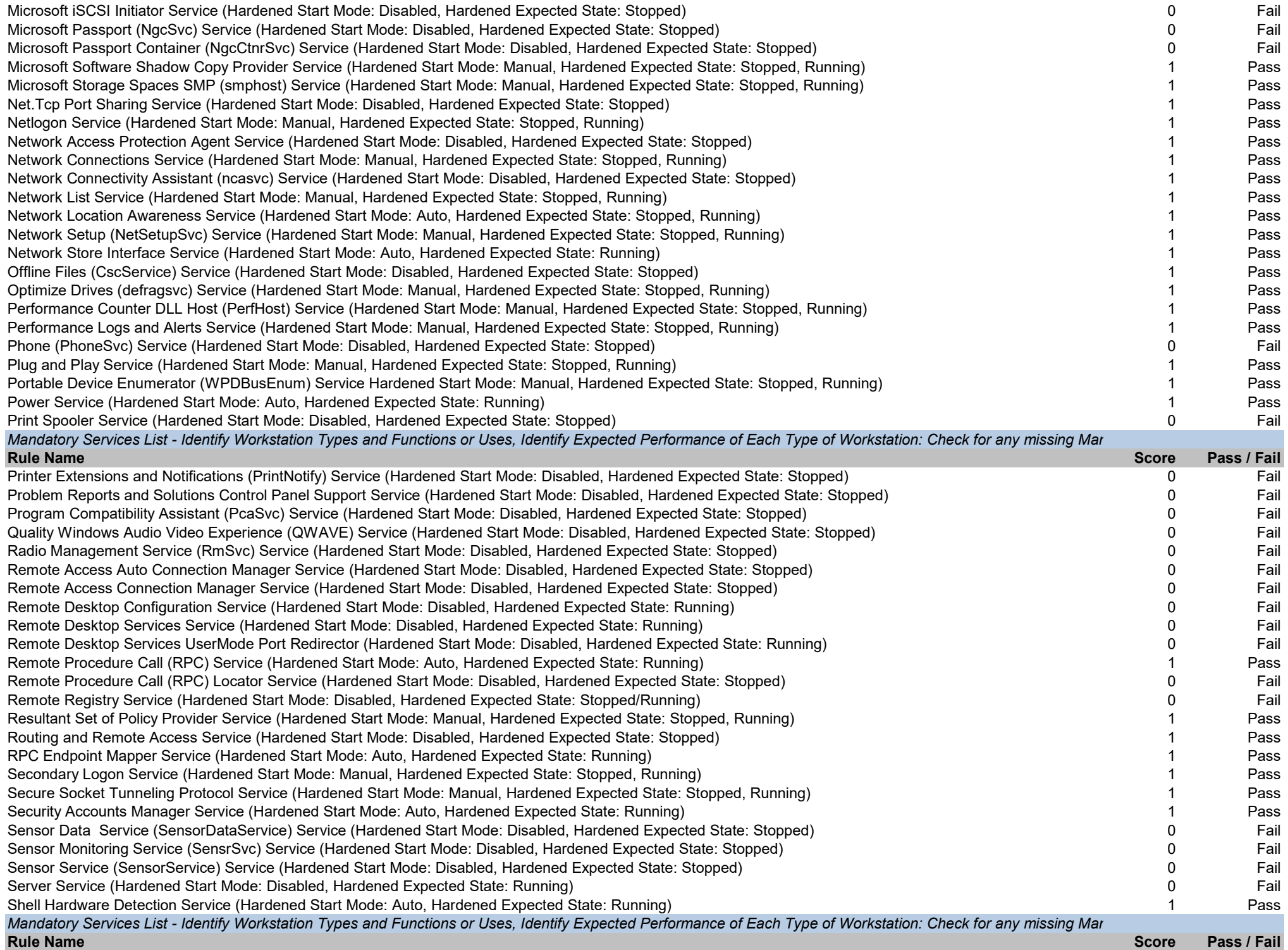

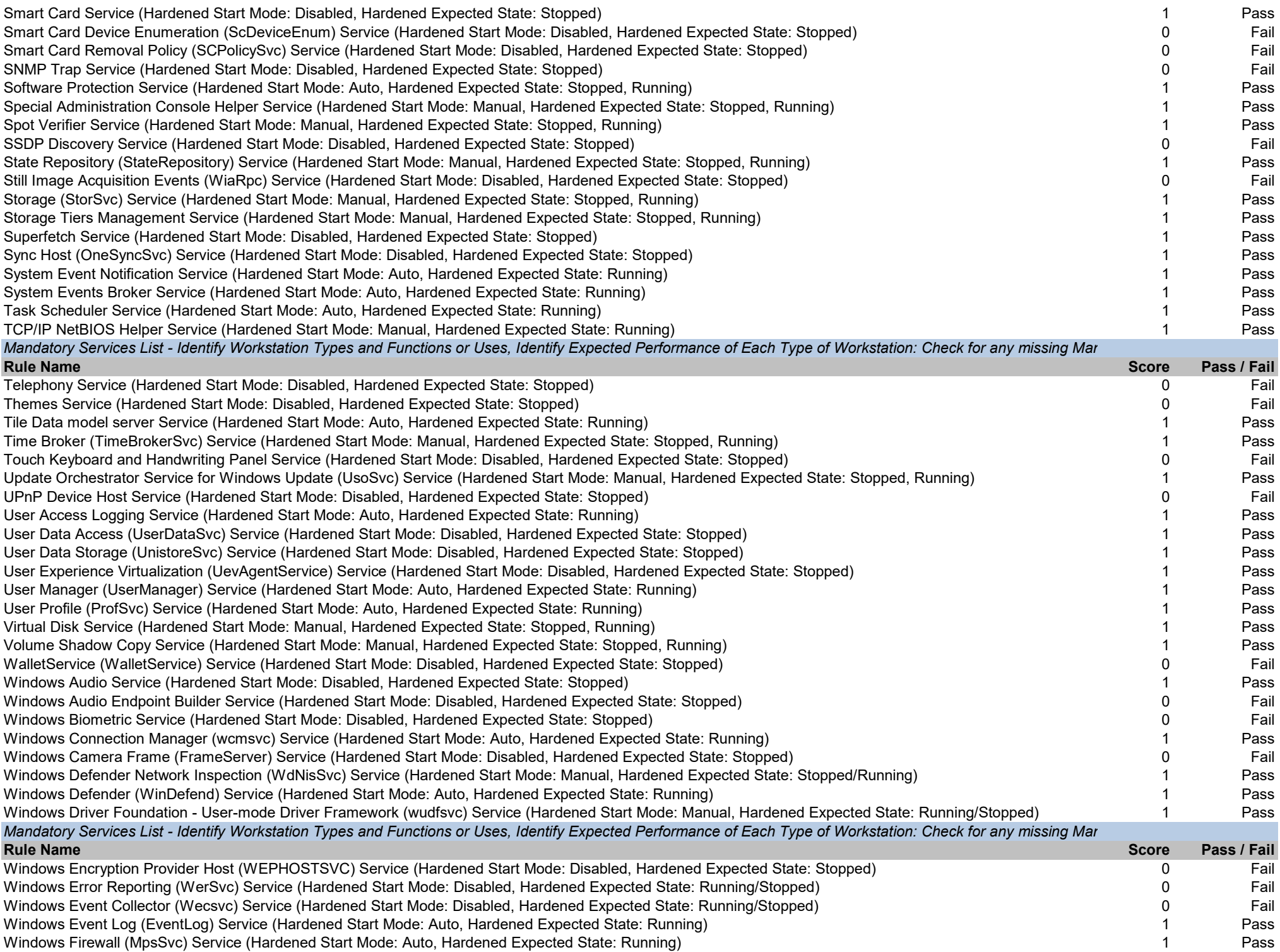

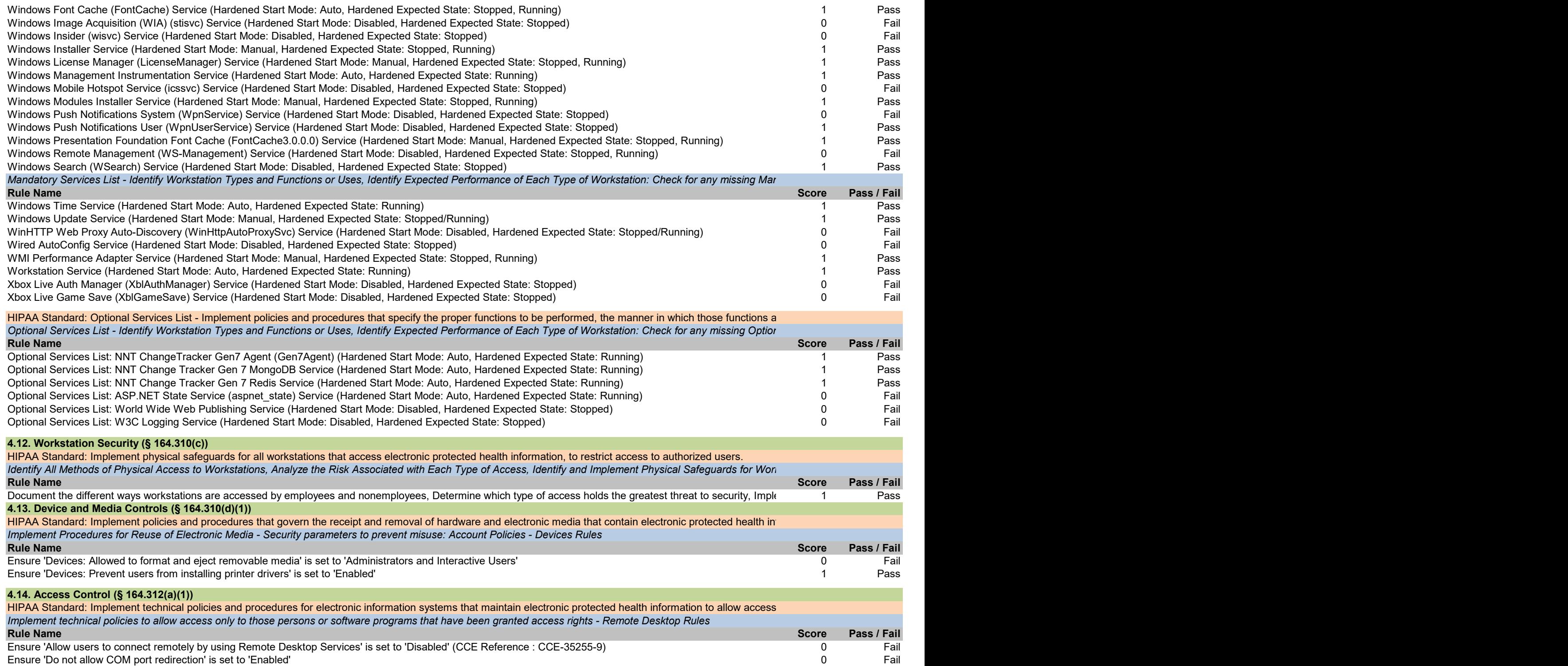

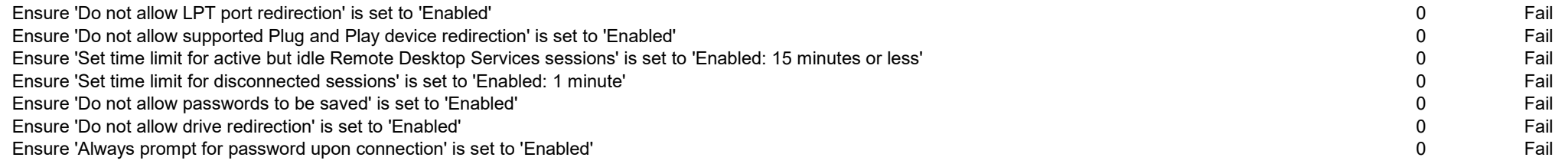

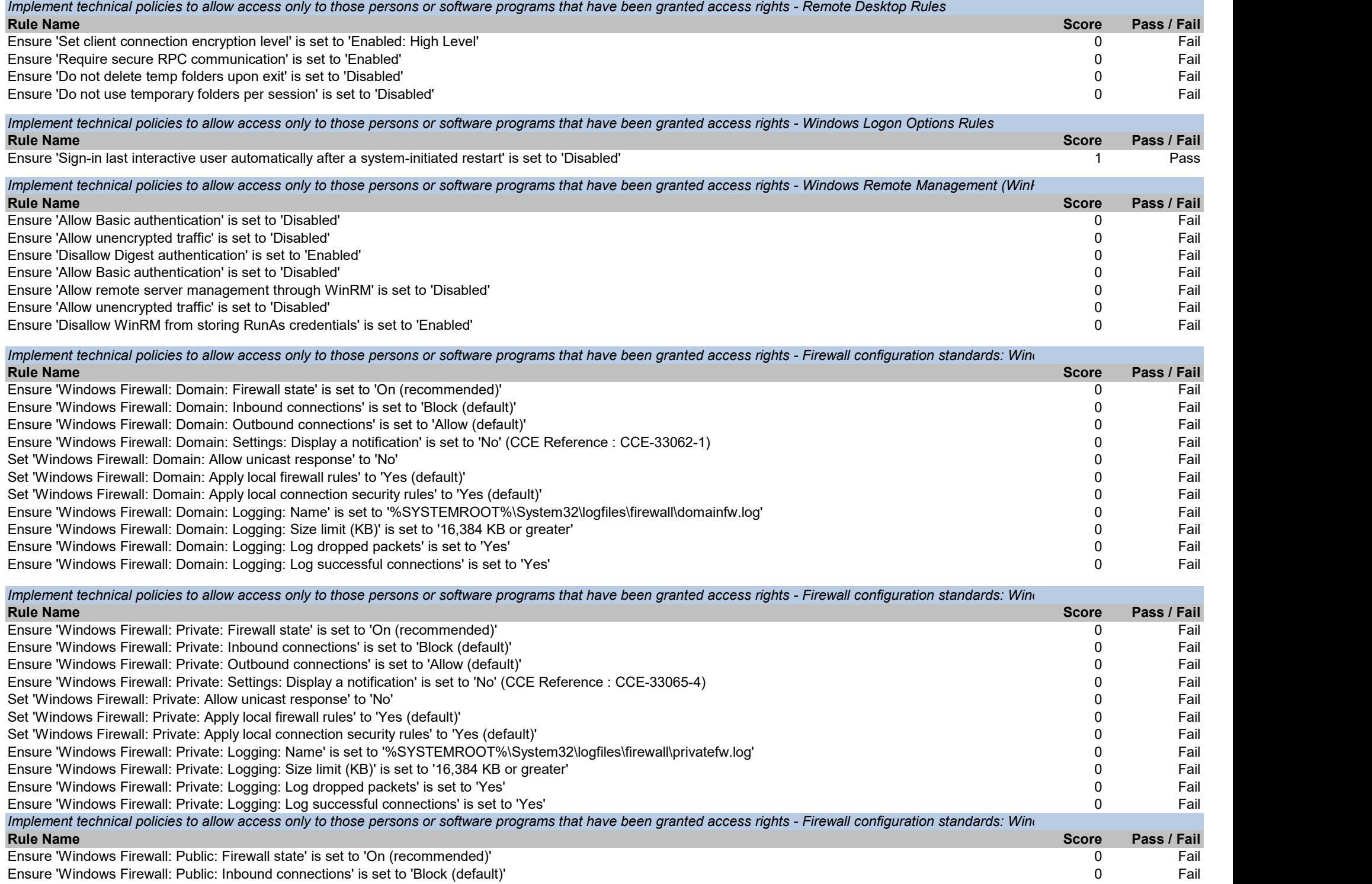

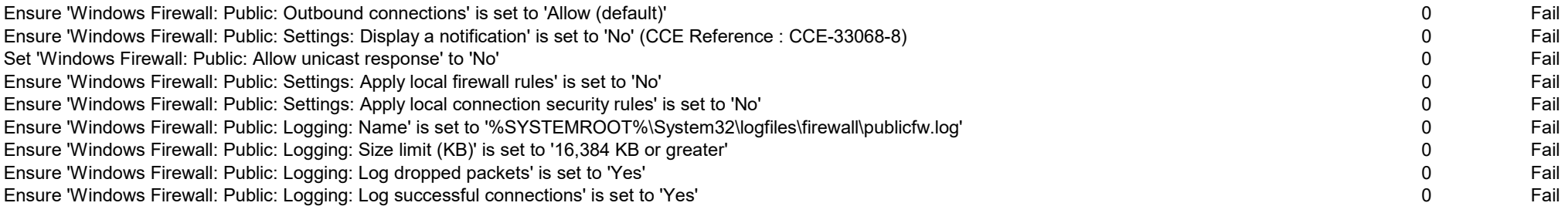

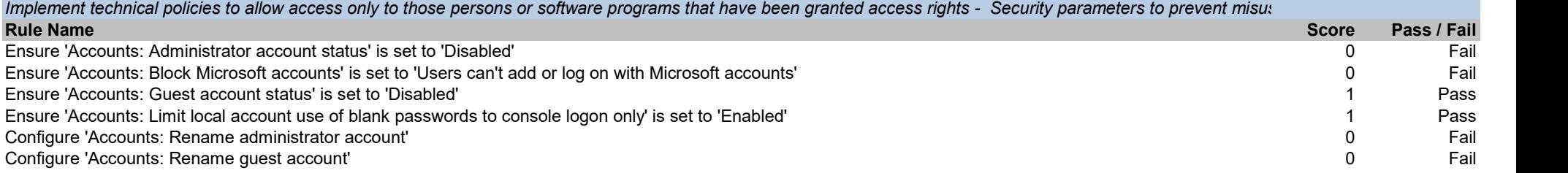

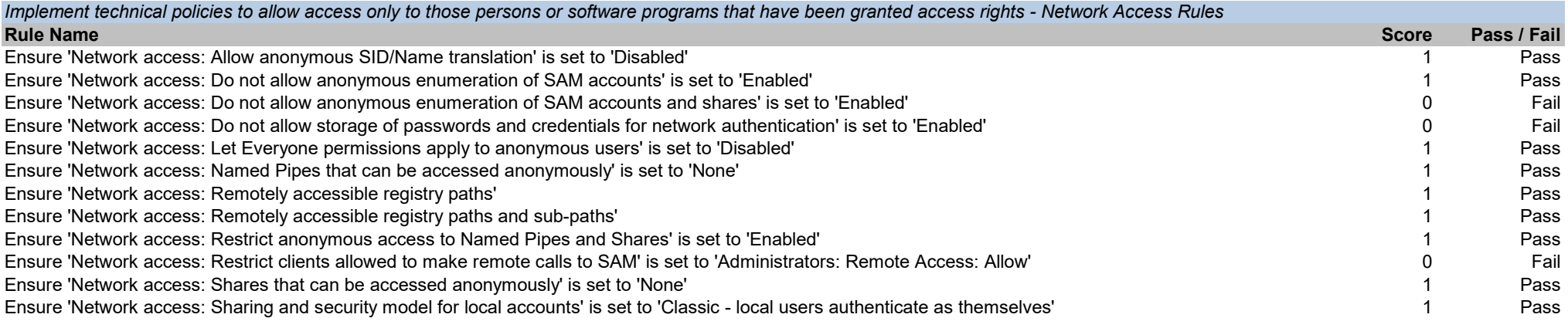

Implement technical policies to allow access only to those persons or software programs that have been granted access rights - Network Security Rules

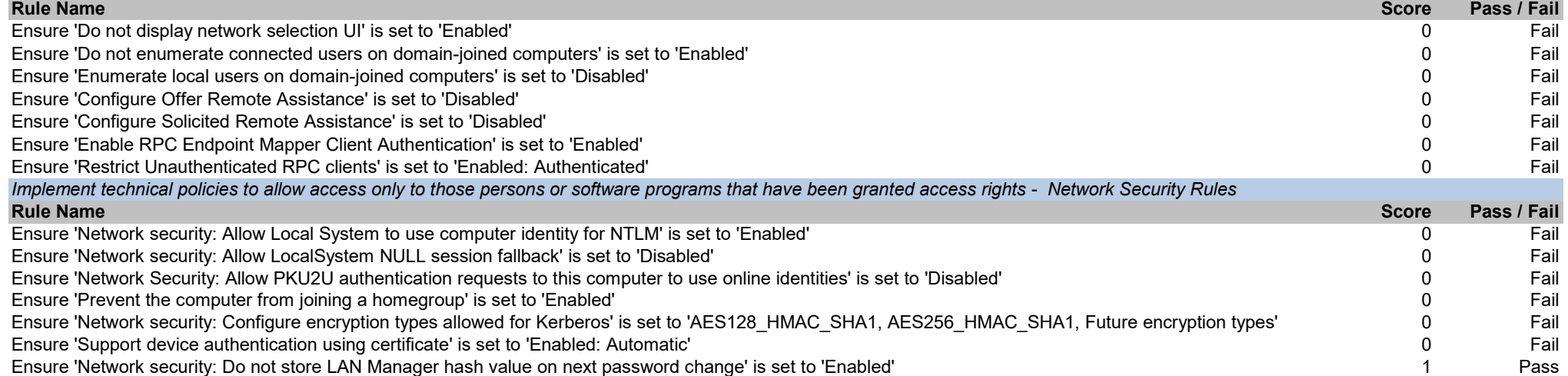

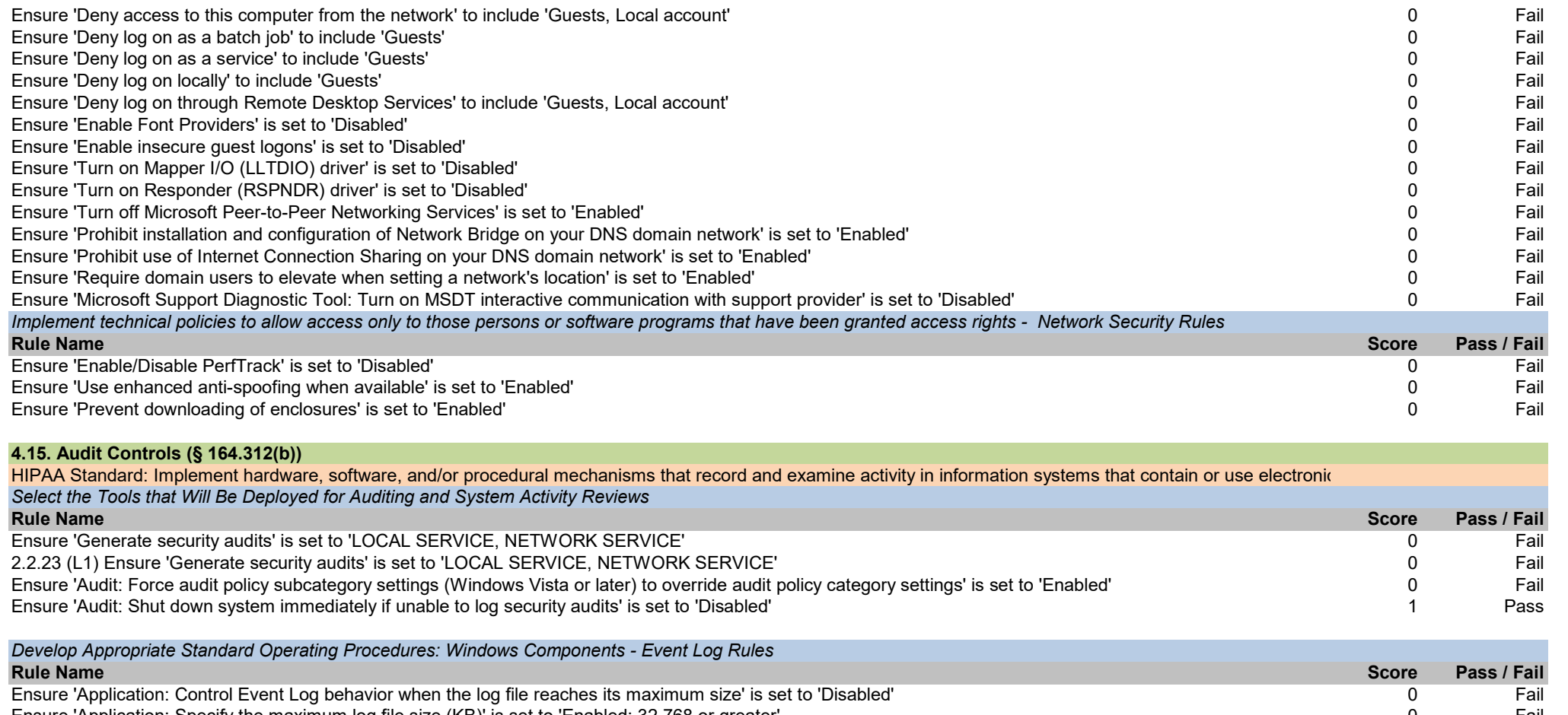

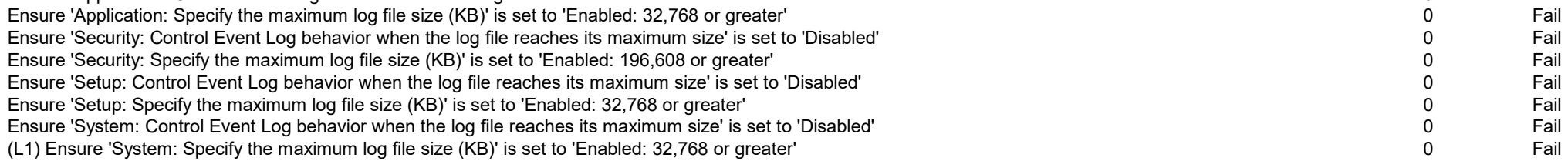

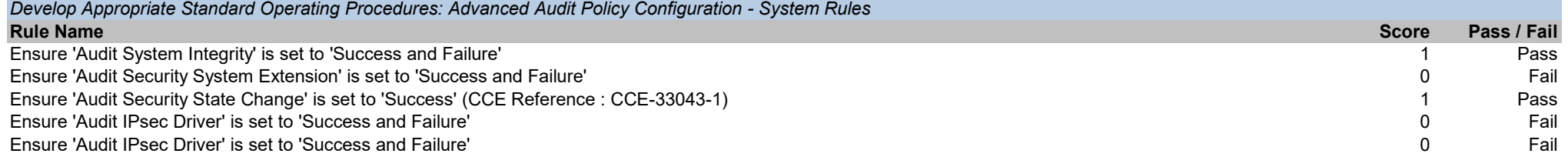

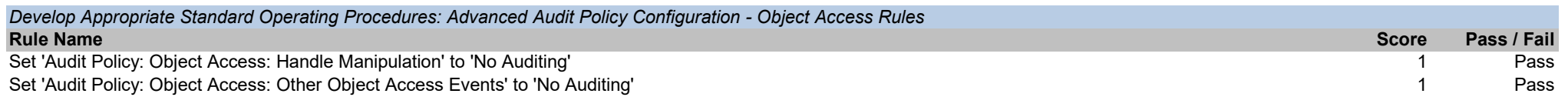

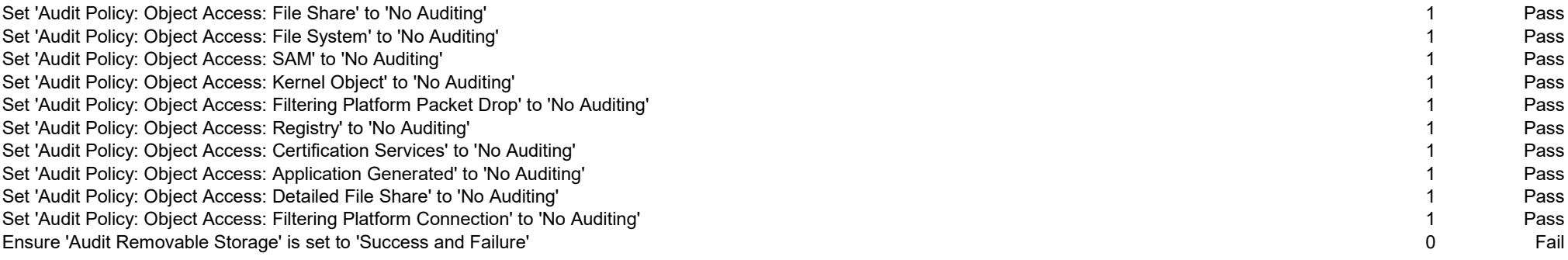

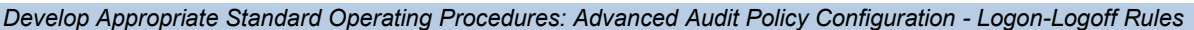

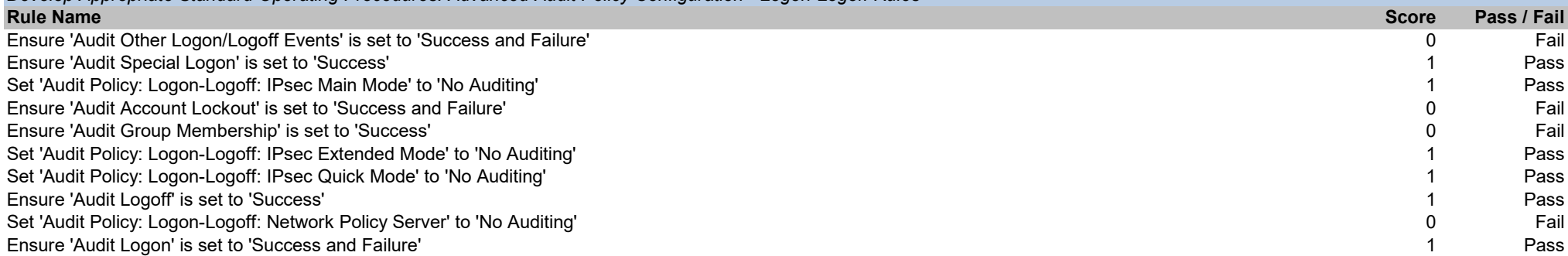

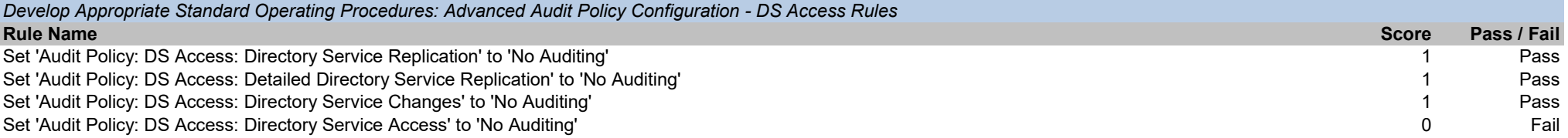

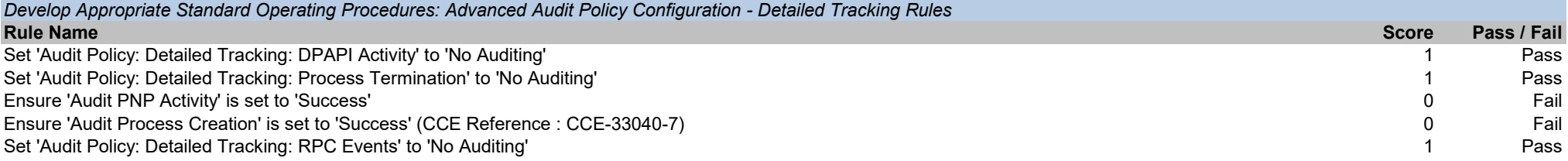

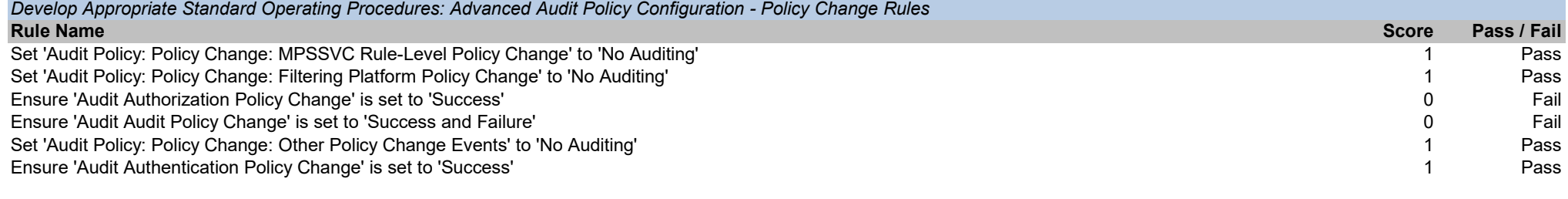

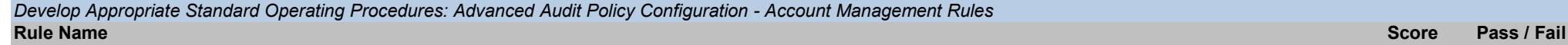

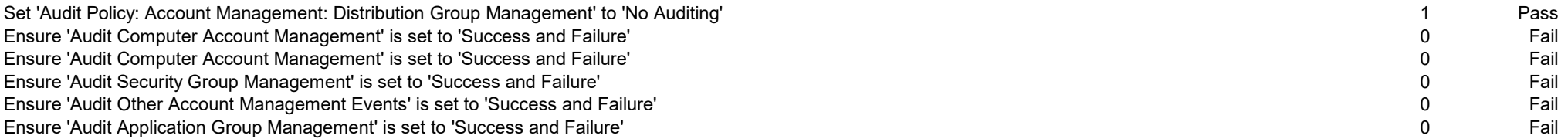

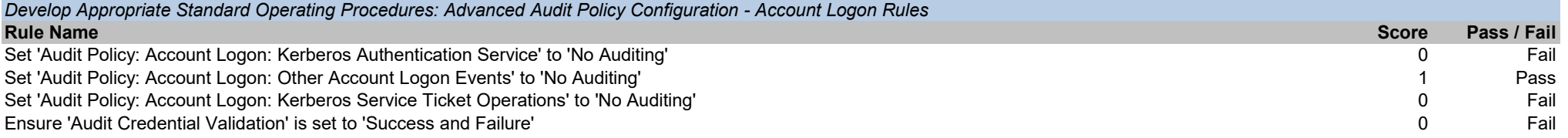

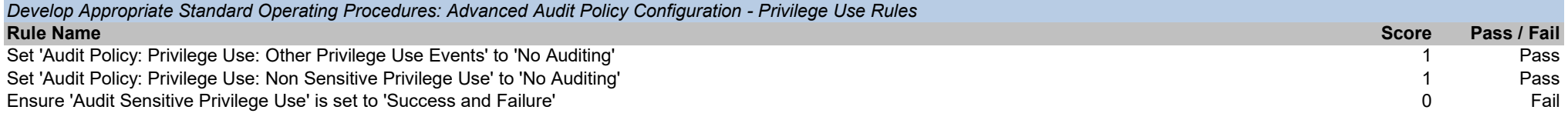

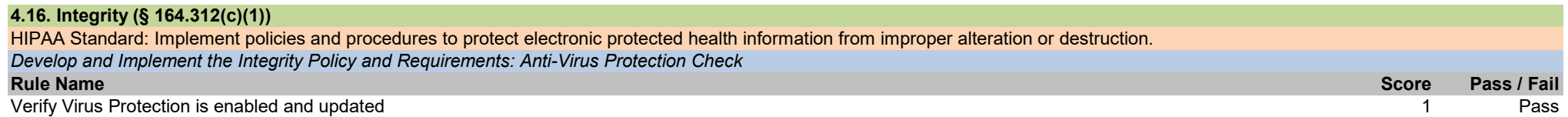

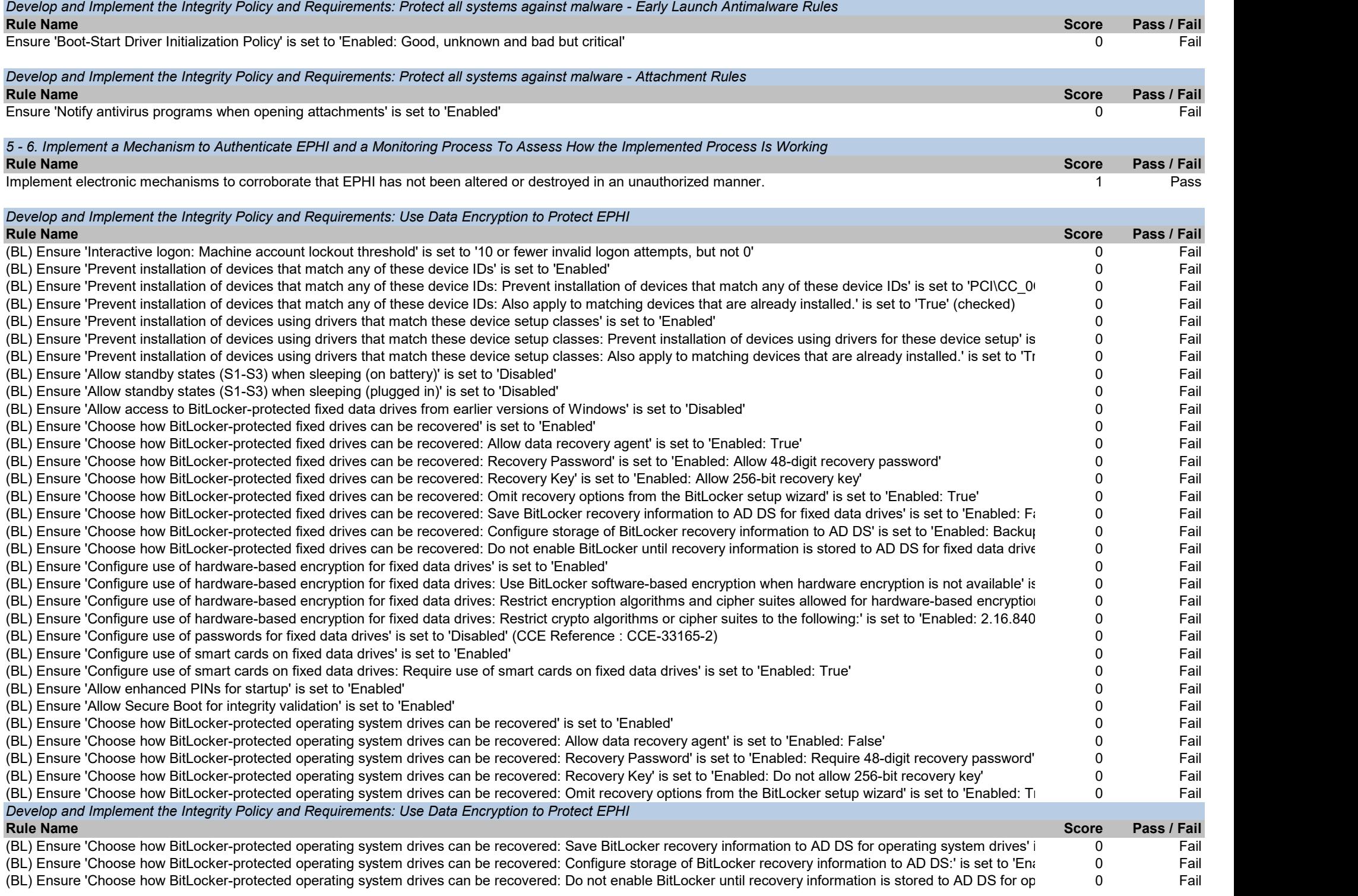

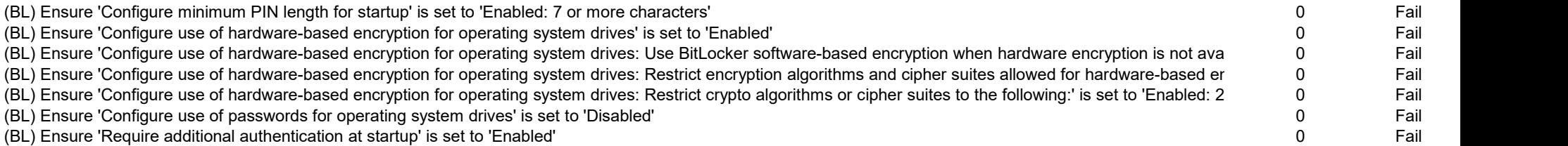

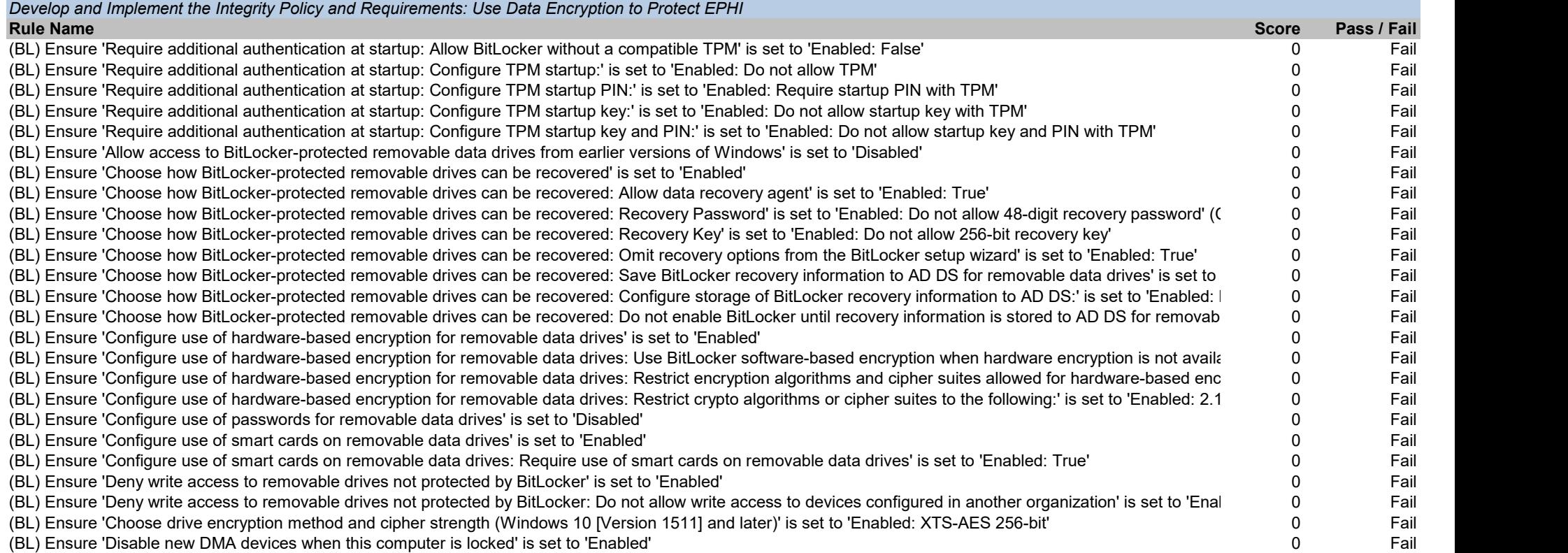

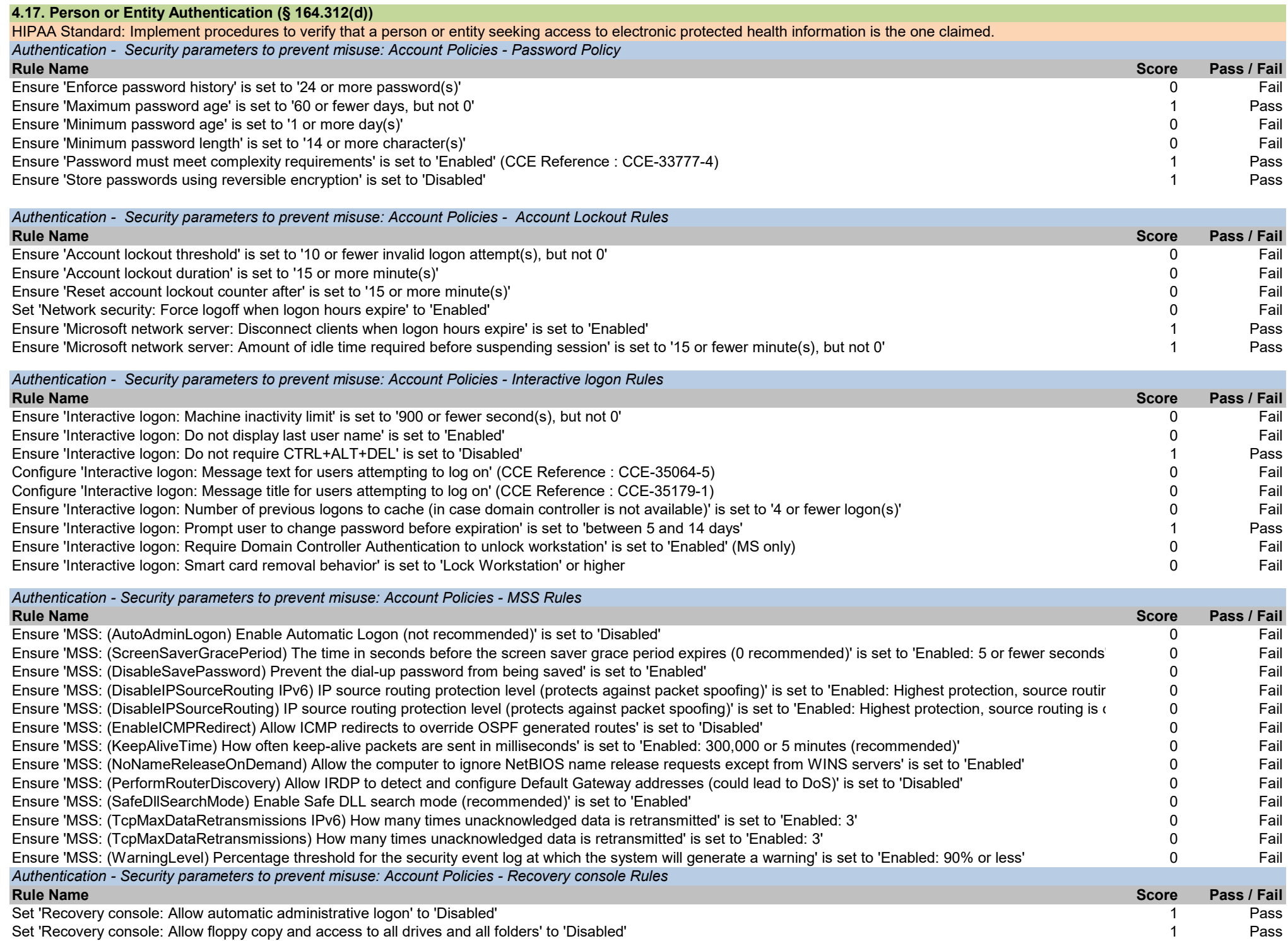

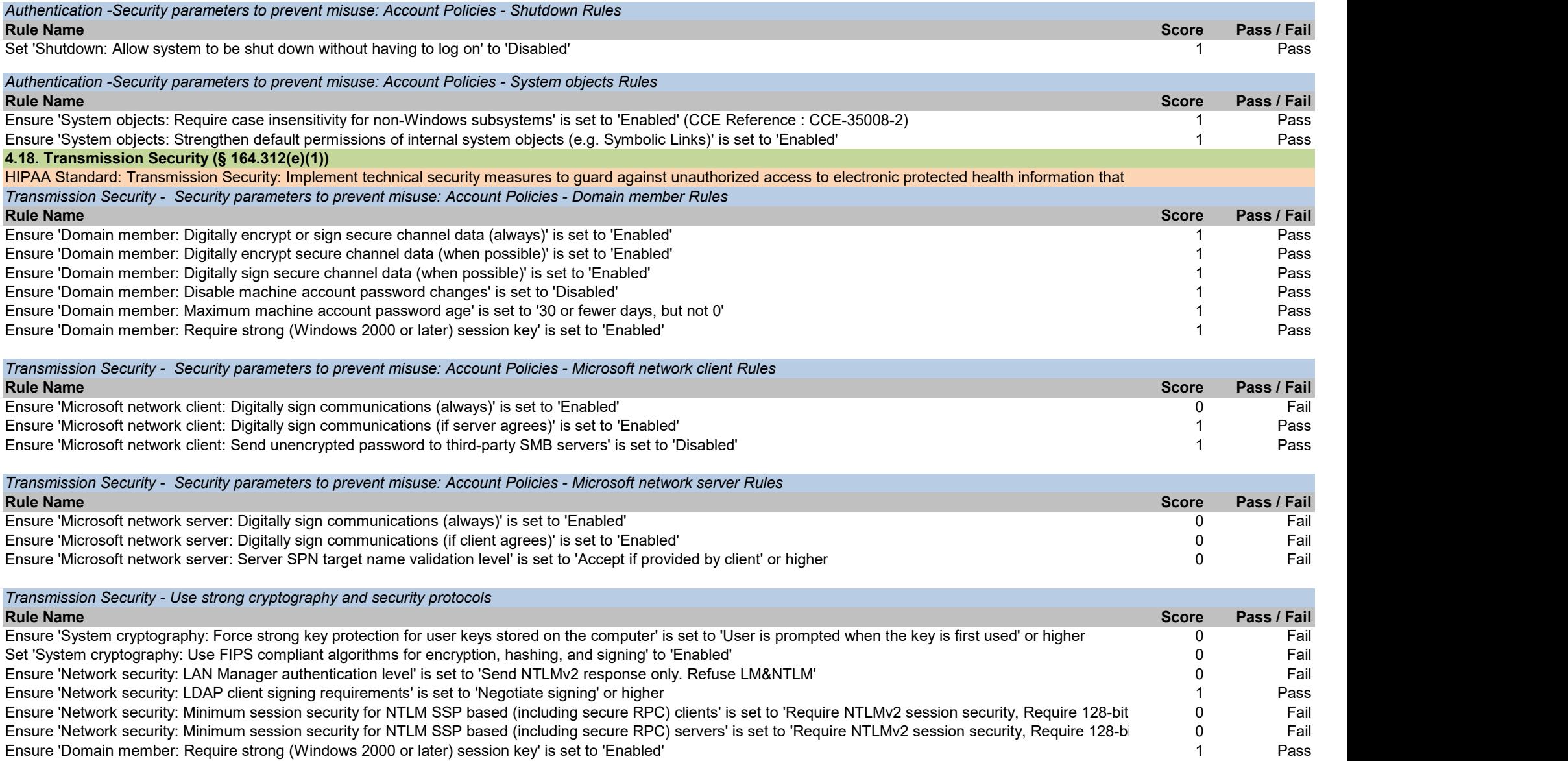